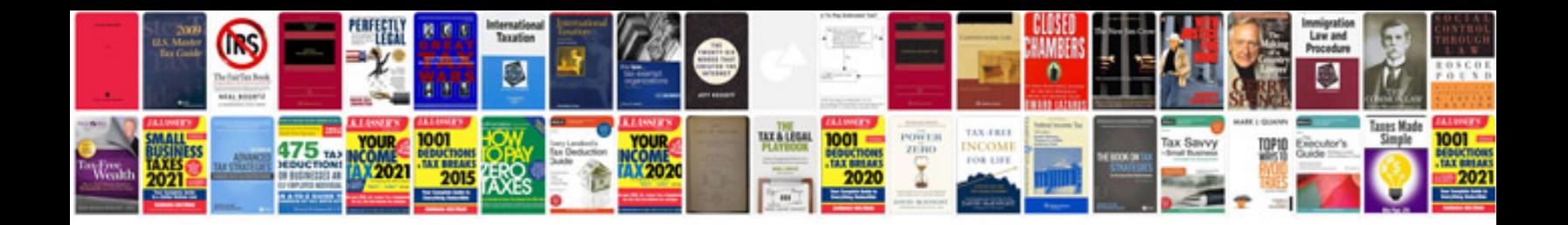

**Can could worksheets** 

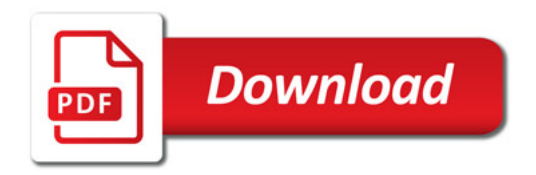

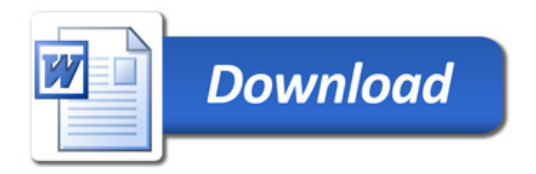